## **Flächeninhalt**

Berechne den Flächeninhalt des roten Vierecks.

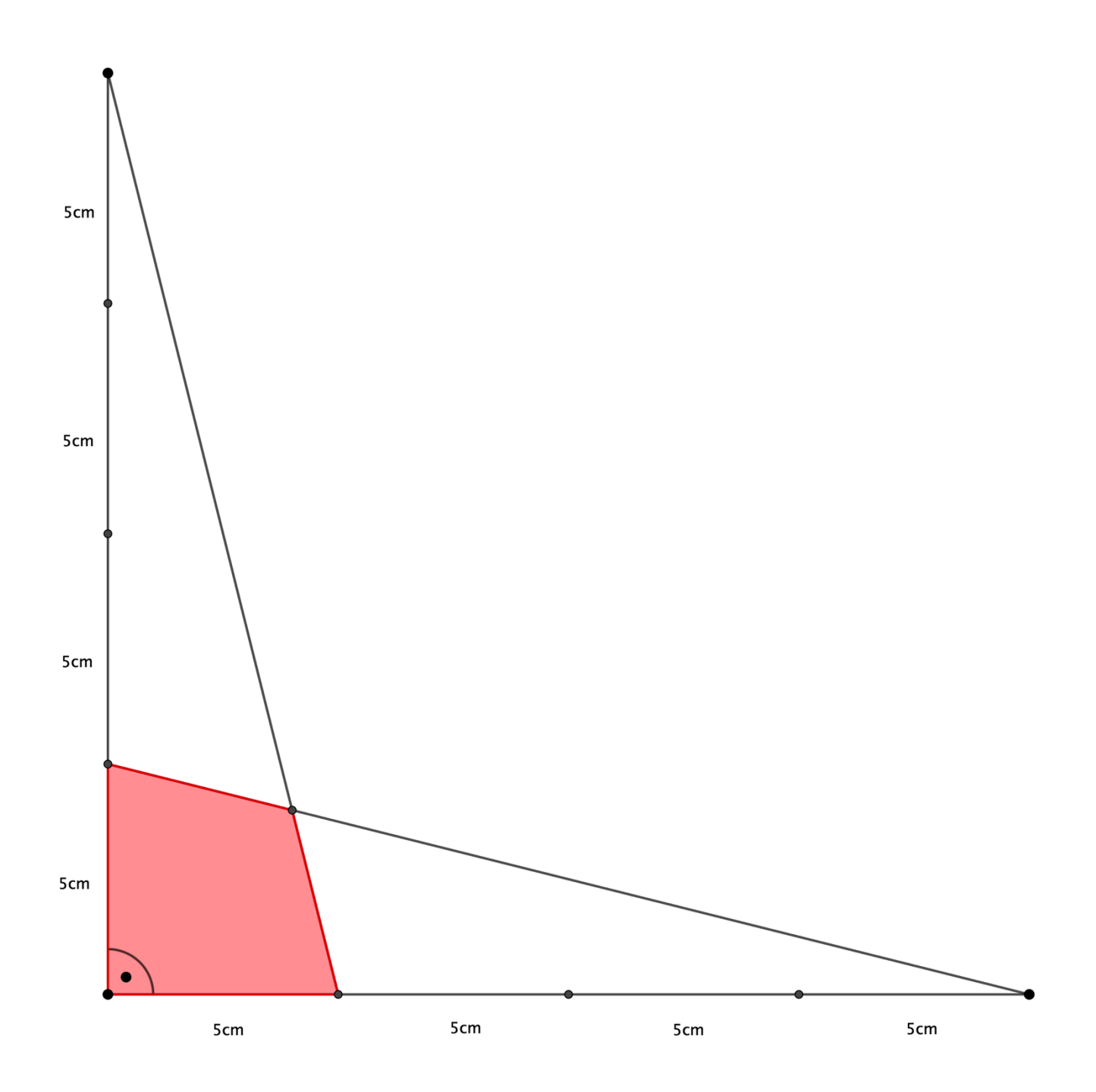